# *Tabellarische Übersicht der Funktionen von FABelF*

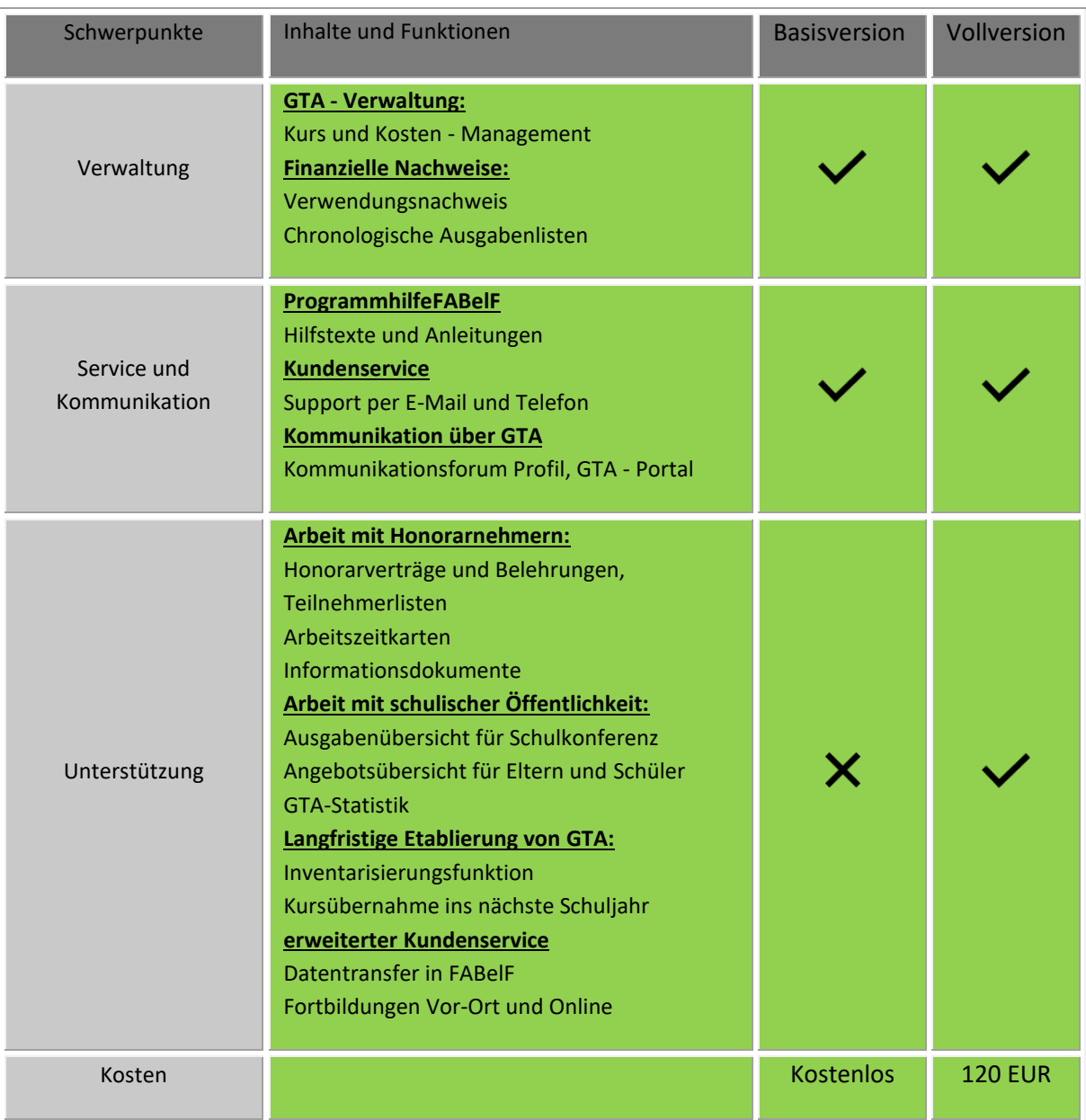

Alle Preise verstehen sich in EUR inklusive der gesetzlich festgelegten Mehrwertsteuer, pro freigeschaltetem Schulkonto. Die Freischaltung der kostenpflichtigen Vollversion erfolgt für ein Schuljahr. Die Preise gelten ab 1.7.2019

Die Freischaltung für ein Schulkonto kann von Mitarbeitern der Schule oder des Fördervereins vorgenommen werden und erfolgt nach der Bestätigung des Kaufes automatisch. Eine Rechnung wird Ihnen danach auf die in FABelF angegebene E-Mail-Adresse versendet. Neukunden erhalten eine kostenlose 30 Tage Version der Version Verwalter und werden danach automatisch in die kostenlose Basisversion verschoben.

Kommunale Schulträger können für sich und ihre Schulen FABelF freischalten. Spezielle Funktionen für den Schulträger bedürfen einiger Vorabsprachen. Wir vereinbaren gern einen Termin mit Ihnen und stellen Ihnen und den Schulen FABelF unverbindlich vor.

## **Funktionsbeschreibung von FABelF**

Die folgende Übersicht zeigt tabellarisch alle Funktionen von FABelF an. Sie unterteilt sich in die Funktionen, die für Schulen oder/und den Schulträger relevant sind. In der Spalte der Schulen wird angezeigt, in welcher Version die Funktion enthalten ist (B = enthalten in der Basisfunktion; V = enthalten in der Vollfunktion).

#### **Verwaltung von Ganztagsangeboten:**

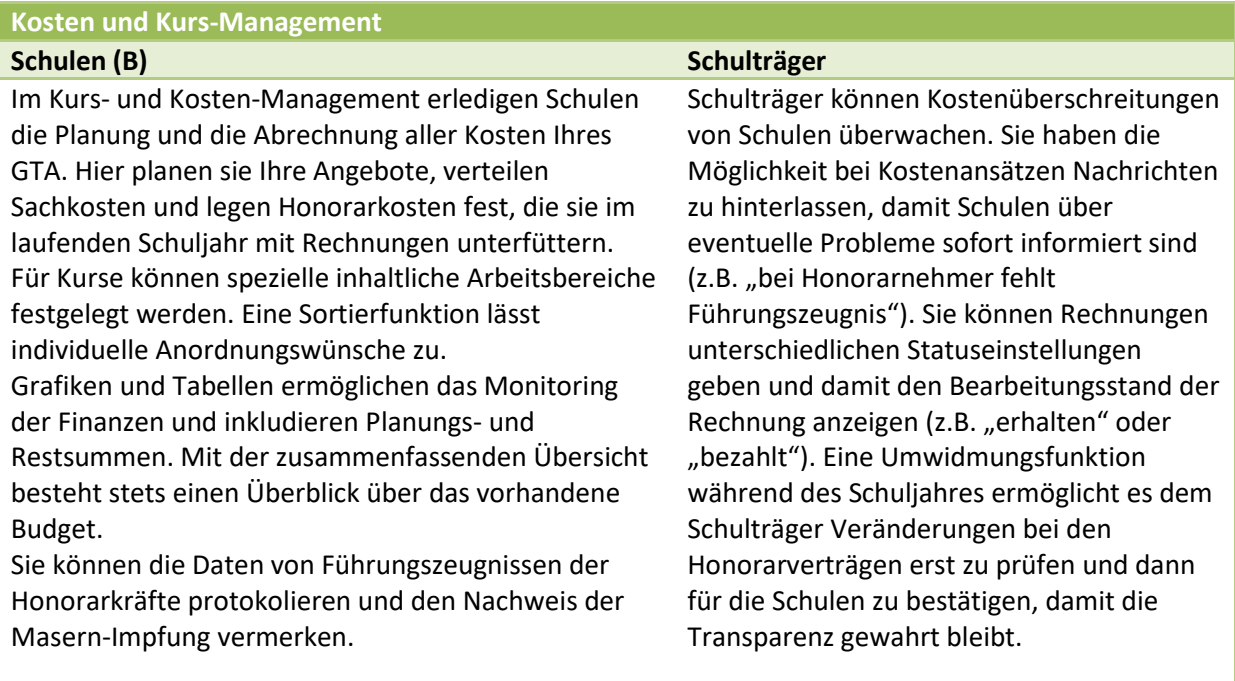

#### **Verwendungsnachweis**

#### **Schulen (B) Schulträger**

FABelF liefert den offiziellen Verwendungsnachweis, der alle Ausgaben der Schule korrekt berechnet. Dieser muss nur noch ausgedruckt, unterschrieben und abgegeben werden.

#### **Chronologische Ausgabenauflistung**

#### **Schulen (V)**

Diese Übersicht ordnet alle Ausgaben eines Schuljahres chronologisch, entweder nach Buchungsoder nach Rechnungsdatum an.

#### **Service und Kommunikation:**

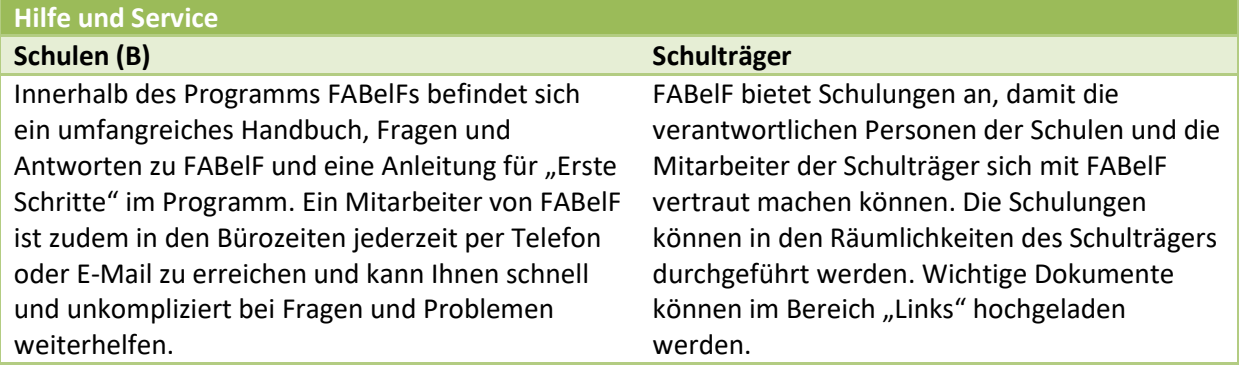

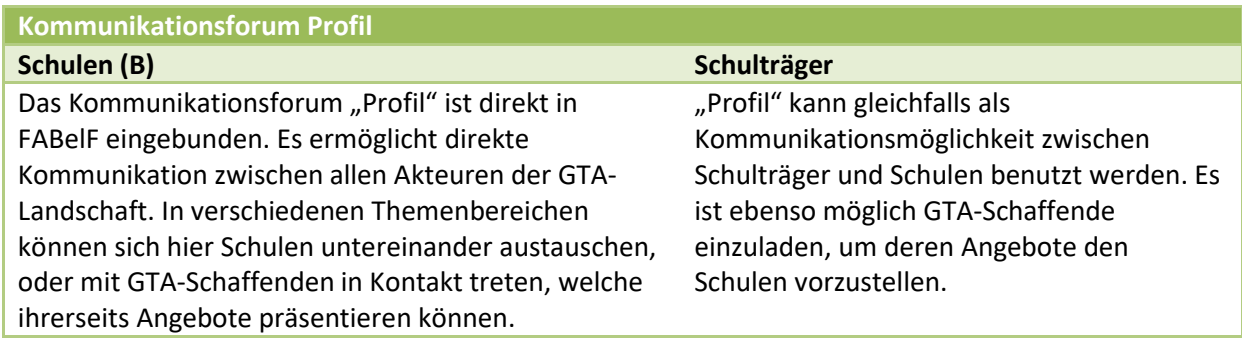

#### **Unterstützung**

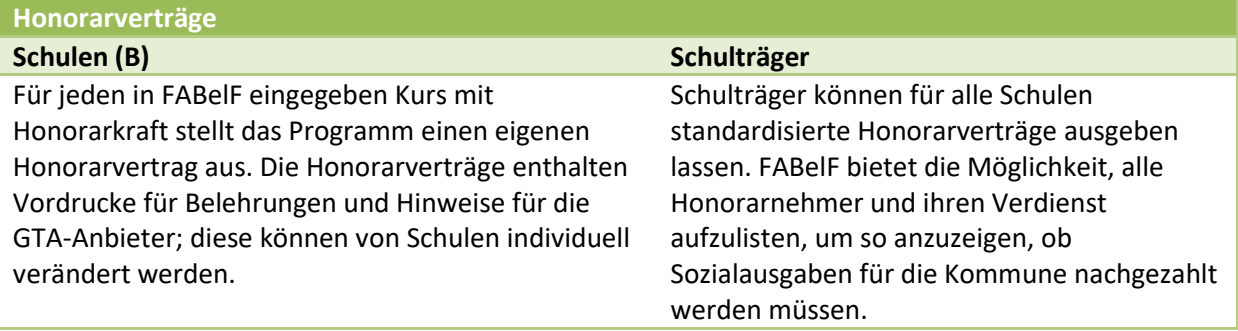

#### **Angebotsübersicht**

#### **Schulen (V)**

Mit der Angebotsübersicht können Schulen eine Übersicht aller Angebote Ihrer Schule auflisten, um Eltern und Schüler darüber zu informieren. Sie können das daraus resultierende Dokument selbstständig für ihre individuellen Wünsche bearbeiten. So ist es Schulen beispielsweise möglich, die jeweiligen Kursanmeldungen durchzuführen. Weiterhin besteht die Möglichkeit, die Kursübersicht auf der Schulhomepage einzubauen.

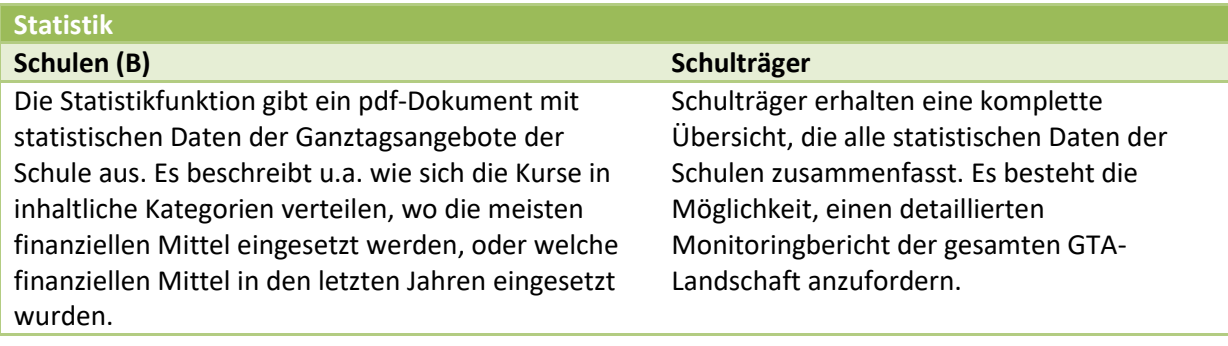

#### **Teilnehmerlisten**

#### **Schulen (V)**

Für jeden Kurs können Schulen sich Teilnehmerlisten ausgeben lassen, um die Anwesenheit der Schüler zu überblicken.

#### **Arbeitszeitkarten**

#### **Schulen (V)**

Schulen können sich Arbeitszeitkarten für jeden Honorarnehmer ausdrucken und somit Zeiten und Inhalte der Kurse protokollieren lassen.

#### **Information für Honorarnehmer**

#### **Schulen (V)**

Schulen können mit einem Informationsbogen jederzeit den Stand der Dinge eines Angebotes ausdrucken. Dadurch sind sie selbst auch auch die Honorarnehmer jederzeit darüber informiert, welche Kosten schon abgerechnet worden und wieviel Honorar- oder Sachausgaben noch nicht ausgegeben worden.

#### **Ausgabenübersicht**

#### **Schulen (V)**

FABelF bietet zwei verschiedene Ausgabenübersichten an, um der Schulkonferenz über die geplanten und tatsächlich abgerechneten Ausgaben zu informieren. Die Übersicht über die geplanten Ausgaben kann als Beschlussvorlage für das nächste Schuljahr genutzt werden. Die Übersicht aller abgerechneten Summen gibt am Ende des Schuljahres Auskunft über den tatsächlichen finanziellen Verlauf der Ganztagsangebote.

#### **Inventarisierungsfunktion**

#### **Schulen (V)**

Schulen haben die Möglichkeit, entsprechende Sachausgaben zu inventarisieren und diese über Schuljahre hinweg zu verwalten sowie Etiketten für die Gegenstände auszudrucken.

**Kursübernahme ins nächste Schuljahr**

**Schulen (V)**

Schulen können Kurse aus dem laufenden Jahr ins nächste Schuljahr übernehmen. Dafür bestehen zwei unterschiedliche Übernahmefunktionen

### **Datentransfer in FABelF**

**Schulen (V)**

Schulen, die mit dem Programm FABelF neu starten, können Ihre bisherigen GTA-Daten (Kurse, Kostenansätze, GTA-Rahmendaten) vom FABelF-Team ins Programm einpflegen lassen. Dieser Service wird einmalig mit dem Erwerb der Vollversion angeboten. In der Basisversion wird eine Gebühr von 30 EUR erhoben.